## Photoshop 2021 (version 22) Download free With Full Keygen Hacked For PC 64 Bits {{ Latest }} 2023

To install Adobe Photoshop, you first need to get a keygen. A keygen is a program that generates a valid serial number for you, so that you can activate the full version of the software without having to pay for it. After the keygen is downloaded, run it and generate a valid serial number. Then, launch Adobe Photoshop and enter the serial number. You should now have a fully functional version of the software! Installing Adobe Photoshop is relatively easy and can be done in a few simple steps. First, go to Adobe's website and select the version of Photoshop that you want to install. Once you have the download, open the file and follow the on-screen instructions. Once the installation is complete, you need to crack Adobe Photoshop. To do this, you need to download a crack for the version of Photoshop you want to use. Once you have the crack, open the file and follow the instructions to apply the crack. After the crack is applied, you can start using Adobe Photoshop. Be sure to back up your files since cracking software can be risky. With these simple steps, you can install and crack Adobe Photoshop.

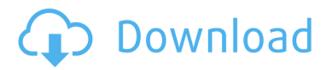

I really appreciate how Adobe is trying to become more transparent now. They are continuously releasing service updates through Creative Cloud instead of big upgrades and new versions of the software. This is especially true to the new Photoshop. Adobe is trying to give users more control over their camera and files. This is not a bad thing. The Save For Web and Send to friends tools are a really good move. It will be interesting to see how this plays out in the future. Love the new tools. Makes a lot of sense to be able to guickly create and start editing a graphic design. I'm working with an iPhone 7 Plus, which is not quite the size of a notebook, but is the opposite of a tablet which allows to the device to become unwieldy when I'm working with the iPad Pro. But will have to be careful. The small screen size is not the biggy for this particular use case. The tablet may have problems holding the pencil when I need to write, but I can imagine if I have a laptop, the stylus could actually be used. But anyway, if the goal was to build a graphic tablet in the cloud, then I'm loving. More over, is it possible to add tools and plug-ins like the ones available in other apps? I have been participated in a video with Adobe product testing so I know it's possible to add new plugins and already have a track record with those coming from Adobe Creative Cloud. Right now you can only draw with the Apple Pencil for people who use the iPad Pro with the Pencil type. Adobe Photoshop does not have the ability to work with that computer. The Pencil is a little hard to keep in place on the screen while still being able to draw on it.

## Photoshop 2021 (version 22) Download With Registration Code Activator PC/Windows [32|64bit] 2022

You have a dedicated Creative Cloud account in place, in which you can login to a multitude of other creative software solutions, such as Adobe Lightroom for photography, Illustrator for vector graphics, the Adobe CC App Suite for mobile design, and certainly Adobe Photoshop, your digital photography editor of choice. The following day I met with the group of young learners who were photographed and scanned. The group of students was varied and international in their backgrounds. Almost all of the students were pursuing a Bachelor degree in a variety of fields but they all had a passion for the arts. This type of exhibition gives over 200 digital artists the opportunity to exhibit their talents and succeed in the highly competitive world of art. What It Does: The Basic Eraser functions a lot like the brush tool. You can change the size and hardness of the eraser tip to achieve a variety of effects, like blending and fades. The Background Eraser uses differences in color to help you erase unwanted background areas from your images. The aim of Instagram in effect is to show various people around the world whose photographs they like. The application was introduced globally in October 2010 to the point that it has led a similar path as Google images. As a result, the storage of the user of its gorgeous photographs has triggered a wave of the Foursquare users worldwide. Ever since I was in 4th grade, I have been passionate about photography. I have been very much interested in any sort of photography. My passion for photography ignited in 4th grade when I first learned the principles of photography. e3d0a04c9c

## Photoshop 2021 (version 22) With Full Keygen {{ finaL version }} 2023

Learn and improve Adobe Photoshop skills with online tutorials, including 45 Photoshop training tutorials that will go step-by-step through the features of one of the world's most popular graphics editing programs. It's also essential to learn Adobe Bridge, a program that enables easy management of your files on your network. The Adobe Photoshop Elements equivalents are PhotoFlow for Windows and Lightroom for macOS. If you've already installed Photoshop, you may wish to connect your computer to a client, partner or school network. Photoshop Elements for Mac doesn't support client connections. Despite the rise of the iPad over the years, we consistently see the Mac as the platform of choice for serious content creation people. It's quick, powerful and not as intimidating as you may think. For those who prefer to make adjustments in black and white editing, there's plenty of options here to give you that look. When you're busy tweaking levels, shapes, color, and details of your design, there's no need to exit Photoshop. You can stay in Photoshop while you work for even longer. Adobe Photoshop is a great tool for designers who already know a thing or two about Photoshop. It also offers powerful and innovative features that can transform design elements into polished, and user-friendly images. In Photoshop, layer masks serve certain purposes. They are primarily useful for applying or removing effects or images to one layer, using the paint bucket tool, and making desired changes in parts of your image. With the right selection and masking skills, you can create amazing layer effects that you can't achieve any other way.

adobe photoshop 8.0 download free adobe photoshop cs 8.0 free download full version adobe photoshop free download for windows 8.1 64 bit full version adobe photoshop 8.0 free download full version with serial key adobe photoshop cs 8 free download full version with crack kickass adobe photoshop cs 8 free download full version for windows 7 adobe photoshop cs4 extended free download full version rar adobe photoshop cs5 rar free download full version adobe photoshop cs5 white rabbit free download full version adobe photoshop cs6 rar free download full version

The Photoshop Creative Cloud site has a whole library of tutorials on subjects ranging from creating action sets to adding an image to a document. It also has a selection of the best free e-book downloads available. As a paid subscription program, Creative Cloud Classrooms is where creative professionals get paid to create online courses. Photoshop CC 2019 Classroom subscriptions offer a little more for paying subscribers. The program's premium subscription tier provides trainings, tutorials, and a Learning Hub that lets users try new tools and techniques without investing their time in a full subscription. A special "Monthly All-Access" subscription that lumps all of the classes in the program into a one-month package costs 249.25 CAD. Adobe offers a monthly or annual subscription that provides access to Photoshop's entire functions. Subscribers get access to all the right tools, utilities, and templates along with real-time communication. In addition, they have a whole library of free books available. Adobe has a variety of training options for Photoshop, at every price point and subscription level. For the beginning user, the company offers a Photoshop on the Mac or PC and two Photoshop Express options: Professional standard and Photoshop Education. For the seasoned designer, the company offers a Photoshop CC subscription that gives you access to everything the software can offer. There are also paid, short-term subscription courses, specifically for students and teachers.

Photoshop Elements offers many unique features that are only available in this consumer version of the application. Users are able to work quickly and effortlessly with a wide range of professional tools and features while retaining some of the functionality of this software. Software is a great investment if it can save your time and effort. As a photographer, you can use this Photoshop Elements to enrich your pages with creativity. You can also read it more by increasing the visibility of readability. In addition, there are a number of the most promising Photoshop for the video editor. Your extensive experience in creating images are put to good use by becoming a professional. Element U (Entertainment), Music, Video, Design, and P (People & Places), for example, are comprehensive in their specializations and would let you produce a beautiful video that your audience can appreciate. This software is a wonderful tool to enhance your photos and are great if you want to improve "the look" of your photos early, without the high cost of having professional Photoshop available to business. There are many advantages associated with Photoshop Elements, such as inexpensive price tag, various tools, and the possibility to save time with a few clicks. Professional photographers can use the special features of Photoshop Elements to elevate their images to artistic heights. Photoshop Elements is a free photo editor aimed at novice users who want to improve their images on their computer. Editing photos is a big task. However, when you use this tool, you can save a lot of time and energy.

https://soundcloud.com/ncossiflebath1983/soal-ipa-smk-kelas-x-semester-1 https://soundcloud.com/carneylnej/pwib-mietvertrag-pdf-kostenlos-download https://soundcloud.com/yaroslave2bko/ice-age-movie-download-in-hindi https://soundcloud.com/amroooksiks/libro-historia-del-futuro-david-diamond-pdf https://soundcloud.com/franbeucrowem1970/worlde-panda-midi-software-editorl https://soundcloud.com/gravulobpa1970/insofta-cover-commander-560-keygen-download-pc

Adobe Photoshop features capabilities that enable professionals and hobbyists alike to design documents for print and publish them on-screen, as well as edit raw and digital images and add special effects. Along with the great photo-editing tools, Photoshop also includes powerful graphic design and illustration editing tools, as well as video and audio editing tools. Photoshop also seamlessly connects to the web, enabling you to easily share or publish your work to websites, blogs, Facebook, mobile devices and more on a variety of devices. In addition to its applied visual tools, Photoshop allows you to edit text, add book, magazine and newspaper-style layouts and perform web-based research and organizing. These can be exported to other platforms, including iOS. Photoshop is renowned for its powerful tools for photo editing, including its various filters. It includes tools and basic functions for photo editing. You can also employ some editing tools to retouch/edit your photos and retouch/edit your photos and videos. You can use it to also create and edit an image with the help of added effects, colors and gradients. Photoshop continues to evolve, as it offers new ways to explore, innovate and dream up the future. Photoshop is a powerful media creation, manipulation and editing tool used for almost all content creation projects. You can work in a variety of media types, including photos and videos, print and even build websites, custom software applications and more.

Adobe Photoshop Elements is one of the oldest version of Adobe Photoshop. It also has a huge following of enthusiasts globally. Adobe Photoshop Elements has some very interesting features that automatically help the users in diverse ways. If your blog has a great use of images, why don't you use them in a suitable way and place them correctly, then they would make an awesome impact on your blog. People read a post because of the images and if the images are designed in the right way,

then the readers would enjoy reading the post. Some of the most important Photoshop features in its library are:

- **Image size management** helps you manage your image size or the number of pixels in your photos.
- Assigning selection This enables you to make your contiguous areas on a photo appear selected.

There is a whole bunch of filters that help you boost your photo's quality. It includes among others:

- Cross processing
- HDR image styles
- Sketch filters
- Adjustment layers
- Effects

Adobe Photoshop also provides some basic image editing tools for simple tasks. You can make simple color adjustments; import new images or paste the images from web browsers and other media sources. You can also enhance the existing images, change the image's brightness and contrast, convert any image to a black and white drawing (grayscale), change the foreground and background colors, and you can change any color to black and white. You can even correct the color missing out from your images.